وزارة التعليم العال*ي* والبحث العلم*ي* **جـــــهاز اإلشـــــراف والتقـــويم العمــمي دائرة ضمان الجودة واالعتماد األكاديمي**

# **وصف الربانمج األكادميي تطبيقات احلاسوب/اجلزء الثاين II** *Microsoft Word and PowerPoint APPs.*

**للعام الدراسي 2022/2022**

**اجلامعة : بغداد الكلية /ادلعهد : اذلندسة اخلوارزمي القسم العلمي : هندسة التصنيع ادلؤمتت اتريخ ملء ادللف : 2022/00**

**التوقيع : التوقيع : اسم رئيس القسم :ا.م.د امحد زيدان اسم ادلعاون العلمي : التاريخ : التاريخ :**

**دقـق ادللف من قبل شعبة ضمان اجلودة واألداء اجلامعي اسم مدير شعبة ضمان اجلودة واألداء اجلامعي: التاريخ / / التوقيع**

**مصادقة السيد العميد**

## **وصف الوقرر)تطبيقاث الحاسوب/الجسء االثاًي II)**

#### **وصف الوقرر**

يهدف هذا المقرر تقديم اهم تطبيقات الحاسوب تحديدا برنامج معالجة النصوص وبرنامج العروض التقديمية لخدماتها الكبيرة والواسعه في مجاالت متعددة كالتعليم والبحث العلمي واالستخدامات الطبيه والتجاريه والخ. من خالل هذا المقرر سيتمكن الطالب من اداء العديد من المهام على الحاسوب . المهارات المختلفه في التدريب والتطبيق ستكون من أهم خصائص ومخرجات هذا المقرر. سنركز بهذا المقرر على تهيئة أجيال من الخريجين المهندسين القادرين على استخدام التكنولوجيا الرقمية بكفاءة عالية وبروح التعاون المشترك للعمل مع بعضهم كفريق عمل متكامل .

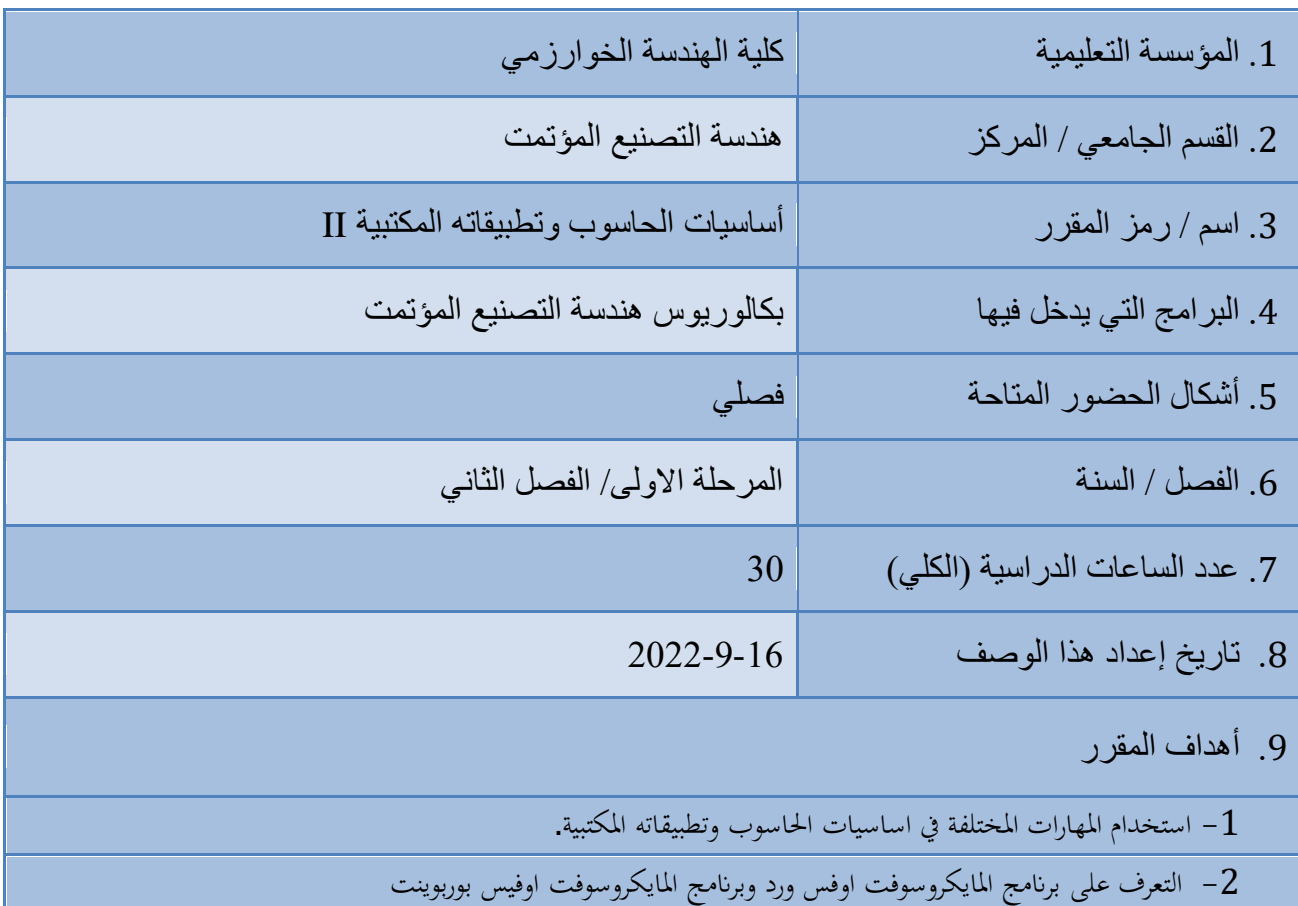

-3 تعلم البحث العلمي عن طريق ادلراسالت االلكرتونية وصفحات الويب والتحدث االلكرتوين

كسب المهارات الخاصه في كيفية التعامل بنظام شبكات الحواسيب  $-4$ 

- استخدام البيانات الحاسوبية بكفاءة في عمليات التصنيع المؤتمت.

- هيئة اشخاص مشغلين ومصممين يقومون باعداد الحاسوب لكي يستطيع المستخدمين استخدامه وتنفيذ برامجهم.

7- قيادة مجموعة من المهنيين أو مجموعة من المهندسين والمصممين والعمل كفريق.

- تطبيق المعرفة والفهم والمهارات للمقررات المختلفة وتكاملها لحل مسائل حقيقية في الصناعة.
	- استخدام المعايير الوطنية والعالمية لتطوير حلول اقتصادية  $-9$

10. مخرجات النعلم وطرائق النعليم والنقلم والنقييم

أ- المعرفة والفهم أ1- معرفة الأسس الرياضية والفيزيائية والعلمية لاجهزة الحاسوبٍ. أ2- معرفة فلسفة الحاسوب الرقمي وكيفية معالجه المعلومات الرئيسية. أ3- معر فة تكنو لوجيا المعلومات فيّ عمليات التصنيع المؤتمت و التصميم الميكانيكي. أ4- فهم أنظمة إدارة الجودة والمعايير الدولية ذات الصلة بالاختصاص، وقواعد ممارسة المهنة، ومنطلبات السلامة المهنية والأمور الهندسية والمكتبيه الاخرى.

ة - انًٓبساد انخبصخ ثبنًٕضٕع ة1 - رسضٛش ٔإػذاد انشجكبد انسبعٕثٛخ ٔانزمبسٚش انزمُٛخ انًُبعجخ. ة2 - رطجٛك انجشايح انسذٚثخ نهزصًٛى ٔانزصُٛغ انًزكبيم ثبنسبعٕة فٙ رصًٛى انؼًهٛبد ٔانزسكى ثبإلَزبج. ة3 - اعزخذاو انسبعجبد ٔاالخٓضح انًكزجٛخ ثكفبءح ٔأيب.ٌ ة4 - اخزٛبس األخٓضح انًكزجٛخ انًُبعجخ نالخزجبساد ٔكٛفٛخ اعزخذايٓب. ة5 - رسهٛم يخشخبد اٜالد ٔاالخٓضح انًخزجشٚخ ٔفٓى يذٖ صسزٓب ٔدلزٓب. ة6 - رشغٛم يؼذاد انسٕعجّ انًكزجٛخ انًغزخذيخ فٙ ػًهٛبد انزصُٛغ انًؤرًذ. ة7 - اعزخذاو انطشائك انؼذدٚخ فٙ ػًهٛبد انزصُٛغ انًؤرًذ. ة8 - اعزؼًبل انزطجٛمبد انًخزهفخ نكزبثخ انزمبسٚش ٔانزُضٛذ ٔاػذاد انخٕاسصيٛبد فٙ االخزصبص طشائك انزؼهٛى ٔانزؼهى -1 يسبضشاد رمهٛذٚخ. -2 يسبضشاد يزطٕسح )ػشض رمذ،ًٙٚ رطجٛمبد ػًهٛخ ػهٗ أخٓضح انسبعٕة(. -3 ػشض أفالو ٔصٕس رٕضٛسٛخ. -4 انًًبسعخ انؼًهٛخ )انًخزجشاد، انٕسػ انُٓذعٛخ (. -5 انكزت انؼهًٛخ طشائك انزمٛٛى

1- اجراء الاختبارات النظرية والعملية. 2- اعداد النقارير . 3- تَنفيذ المشاريع 4- اعداد و انجاز واجبات اسبوعيه.

ج- يٓبساد انزفكٛش ج-1 انًمذسح ػهٗ رمٛٛى انزصبيٛى ٔػًهٛبد انزصُٛغ ٔانًُزدبد ٔالزشاذ آنٛبد رسغُٓٛب. ج-2 انًمذسح ػهٗ رمٛٛى انًؼطٛبد انؼذدٚخ ٔرطجٛك انطشائك انزسهٛهٛخ ألغشاض انزصًٛى انًٛكبَٛكٙ ٔطشق انزصُٛغ ٔانزسكى ثبنًُزح. ج-3 رمذٚش انًخبطش ٔإرجبع انخطٕاد انضشٔسٚخ نزدُجٓب

طرائق التعليم والتعلم

1- مشاريع فردية. 2- مشاريع جماعية. 3- أَنشطة عملية. 4- واجبات صفية وبيتية

طرائق التقييم 1- اجراء الاختبارات النظرية والعملية. 2- اعداد النقارير . 3- واجبات اسببوعية .

د - المهار ات العامة والمنقولة ( المهارات الأخرى المتعلقة بقابلية التوظيف والتطور الشخصبي ). د1- النعامل ضمن أخلاقيات الُمهنة والننبؤ بالتأثير الاجتماعي والاقتصادي والبيئي للحلول الْهندسية محليا وعالميا. د2- المقدرة على التعاون مع الأخرين والعمل بروح الفريق المتكامل. د3- المقدرة على إدارة المشاريع والمهام والموارد بشكل فعال ومجد

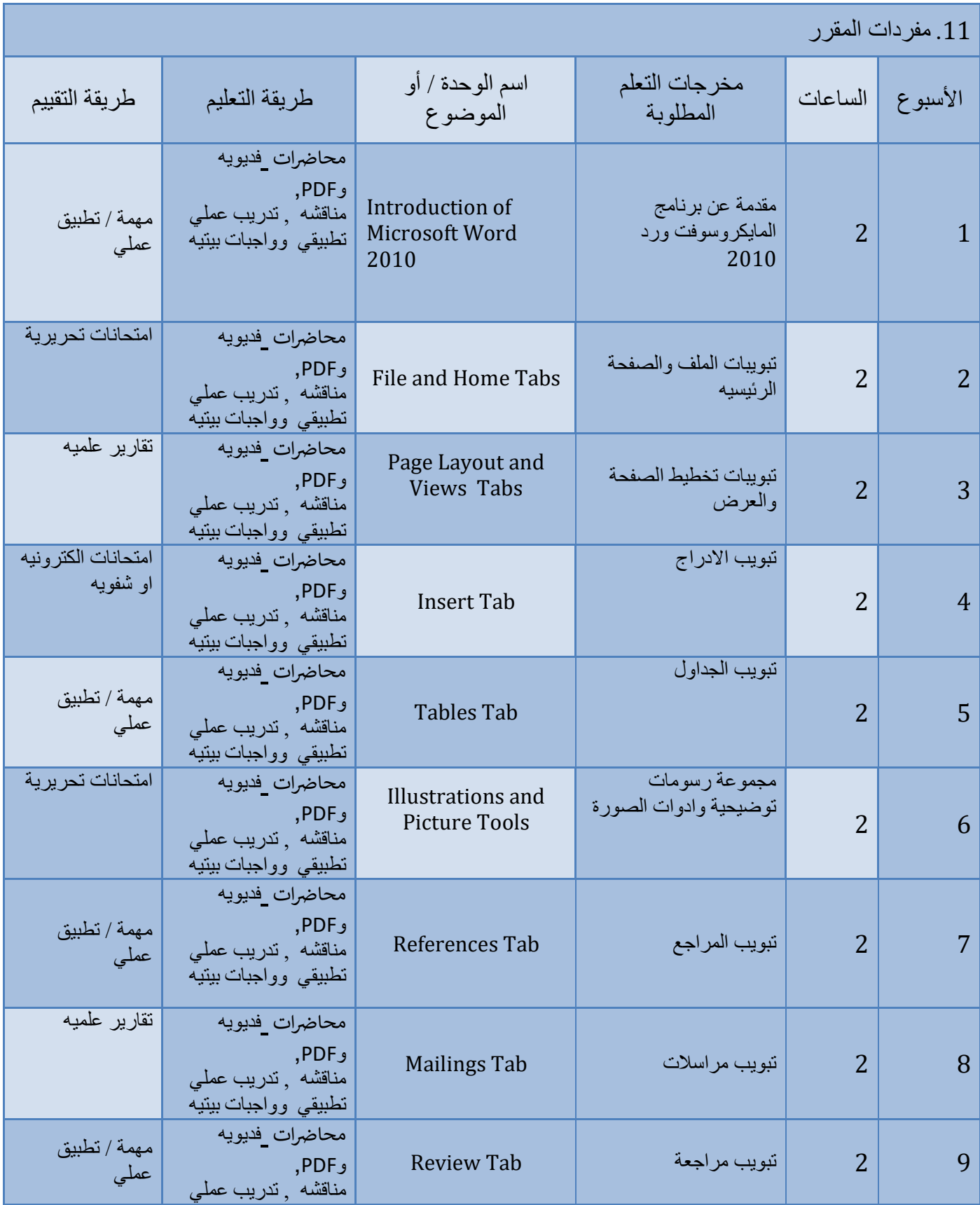

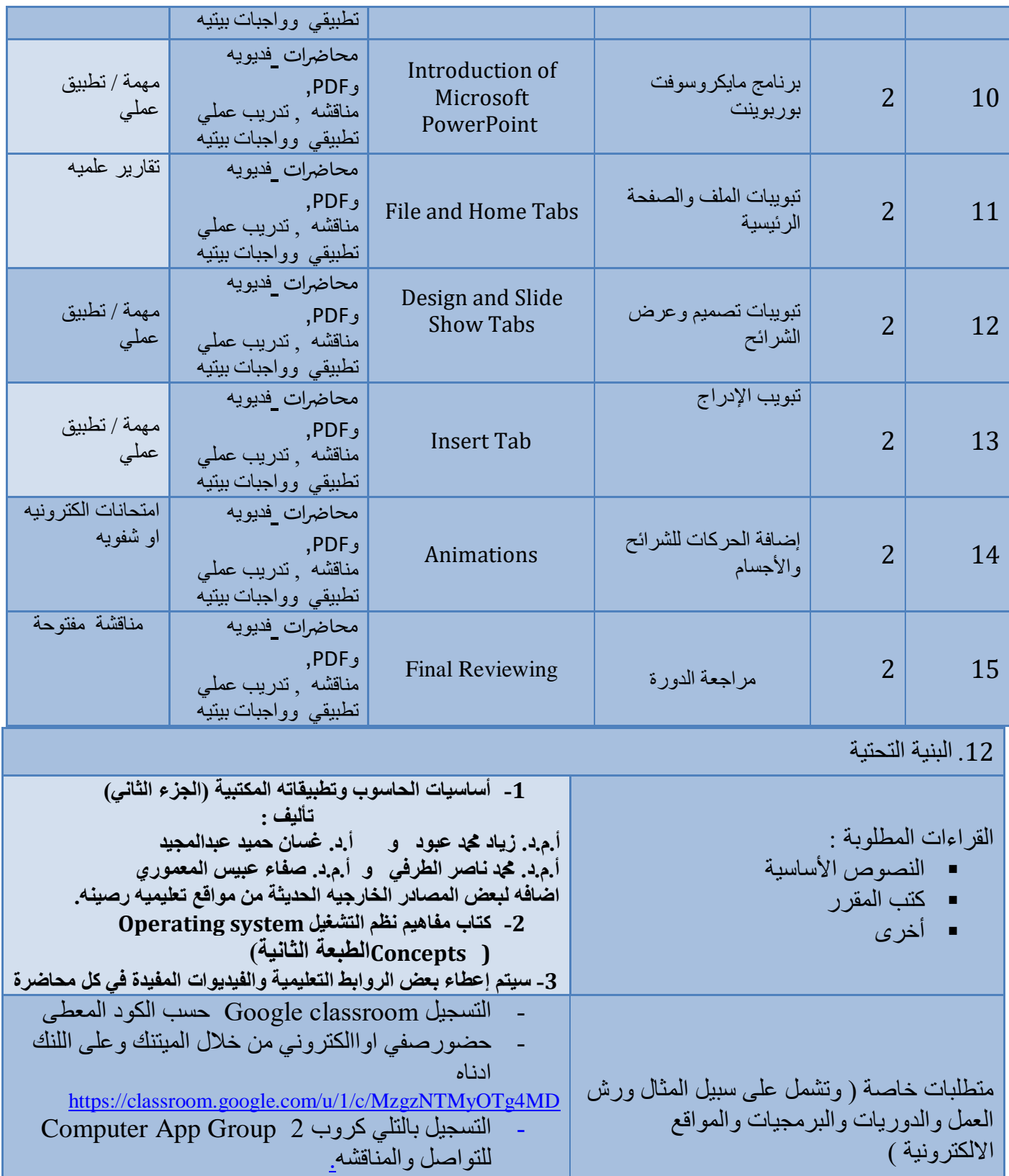

-

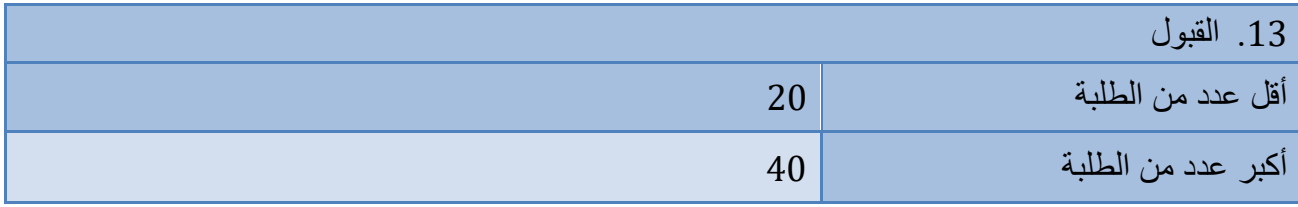

#### 14. التخطيط للتطور الشخصبي

يتم تطوير التنمية الشخصية بخطط واجزاء لاتتجزء من اهداف قسم هندسة التصنيع المؤتمت، ويتم مراقبته من خلال نظام التعليم الشخصي او الذاتي لوحدات محددة . حيث انه يتم تشجيع الطالب على المراجعة والتفكير وتطوير الوعي ابالحتياجات الشخصية وادلهنية ، لعكس وتطوير ادلهارات اليت ترتبط مبكانة مهندس التصنيع ادلؤمتت . وكما ىو معلوم أن المهارات الأكاديمية وحدها غير كافية لتلبية متطلبات مهندس التصنيع المؤتمت .حيث ان عملية تطوير الصفات الشخصية أمرًا ضروريًا لتمكين الطلاب من بدء الأحداث وتوجيهها والتحكم فيها بشكل فعال. لمساعدة الطلاب على يا<br>-י<br>י تطوير هذه المهارات ، فإن العديد من الأنشطة التعليمية وأعمال التعيين ستوفر لهم الفرصة للعمل العملي في المشاريع ، وتطوير مهارات حل المشكلات والمناقشة والتقييم النقدي. حيث انه يُطلب من الطلاب تقديم عروض تقديمية شفوية على فترات طوال فترة دراستهم.

## 15. معيار القبول (وضع الأنظمة المتعلقة بالالتحاق بالكلية أو المعهد)

يُطلب من المتقدمين اجتياز اختبار البكالوريا في المدرسة الثانوية / الفرع العلمي وفقًا للوائح التي تحددها وزارة التعليم العالي والبحث ة<br>م العلمي.

### 16. أهم مصبادر المعلومات عن البر نامج

وزارة النعليم العالي والبحث العلمي [www.en.mohesr.gov.iq](http://www.en.mohesr.gov.iq/) جامعه بغداد [www.en.uobaghdad.edu.iq](http://www.en.uobaghdad.edu.iq/) كلية الهندسة الخوارزمي [www.kecbu.uobaghdad.edu.iq](http://www.kecbu.uobaghdad.edu.iq/)